#### CCNA Discovery

企業中的路由和交換簡介

Cisco | Networking Academy® Mind Wide Open<sup>"</sup>

# 實驗 4.2.5.5 計算 VLSM 定址方案

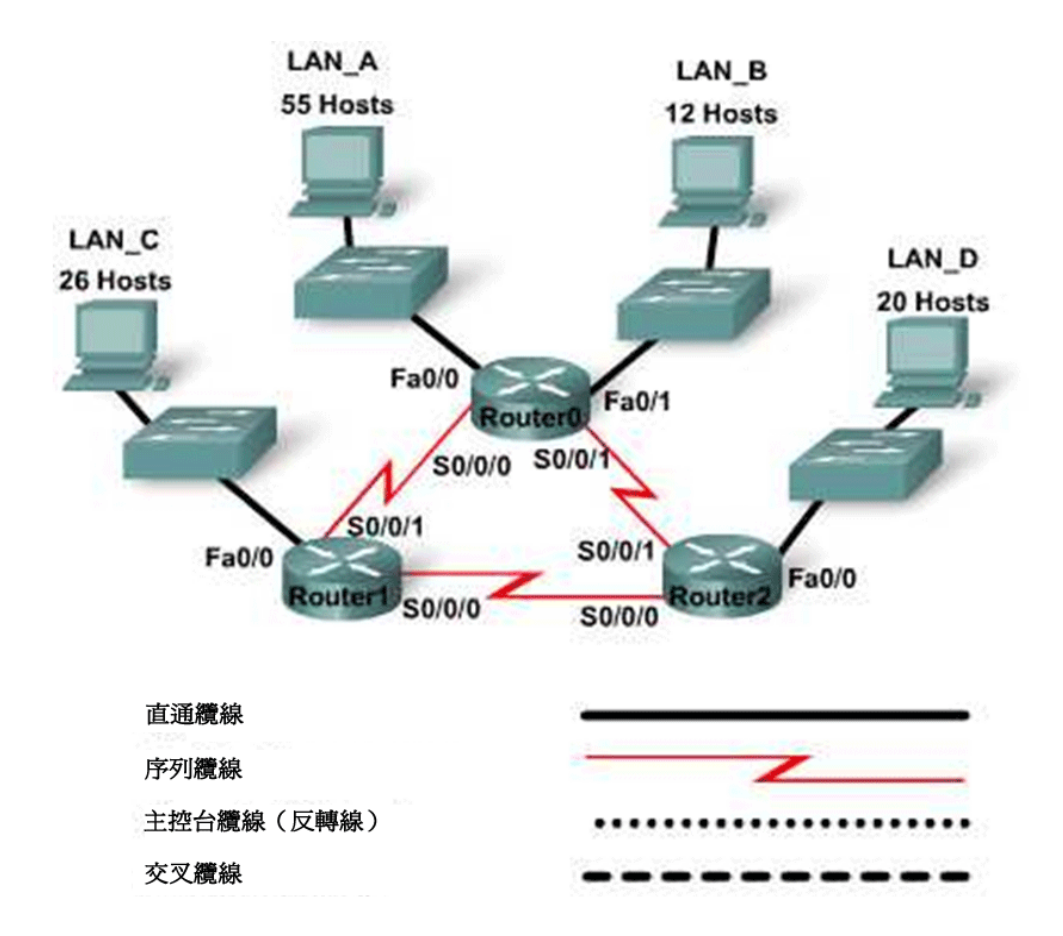

# 目標

- 確定所需的子網路數量。
- 確定每個子網路所需的主機數量。
- 使用 VLSM 設計適當的定址方案。
- 為裝置介面指定 IP 設定。
- 檢查可用網路位址空間的用途。

# 背景**/**準備工作

本實驗研究如何使用 VLSM 來滿足網路拓撲結構的需求。在本實驗中,您將評估拓撲結構、確定滿足要求的定 址方案並準備對應的定址文件。已經為您指定了 192.168.1.0/24 網路以用於網路定址。

#### 步驟 **1**:檢查網路要求

使用拓撲圖確定下列問題的答案。記住每個 LAN 介面和 WAN 介面都需要 IP 位址。

- a. 需要多少個子網路?
- b. 單個子網路所需的最大 IP 位址數是多少 ? \_\_\_\_\_\_\_\_\_\_
- c. 第二大的 LAN 需要多少個主機 IP 位址?
- d. 第三大的 LAN 需要多少個主機 IP 位址?
- e. 最小的 LAN 需要多少個主機 IP 位址 ? \_\_\_\_\_\_\_\_\_\_\_\_\_\_
- f. 每個 WAN 鏈路需要多少個主機 IP 位址?\_\_\_\_\_\_\_\_\_\_
- g. 這些網路共需要多少個主機 IP 位址 ?\_\_\_\_
- h. 192.168.1.0/24 網路總共有多少個可用主機 IP 位址 ?
- i. 如果將網路劃分為 7 個可用子網路,是否能夠滿足網路要求?

#### 步驟 **2**:設計符合網路要求的 **IP** 定址方案

- a. 為所需的最大子網路確定子網路資訊。 可以滿足此需要的最小子網路的大小是多少?\_\_\_\_\_\_\_\_\_\_\_\_\_ 此大小的子網路是否支援未來 10 – 15% 的增長?
- b. 使用適當的資訊填寫下表。將 192.168.1.0 網路中第一個可用子網路指定給此 LAN。

#### **LAN\_A** 子網路

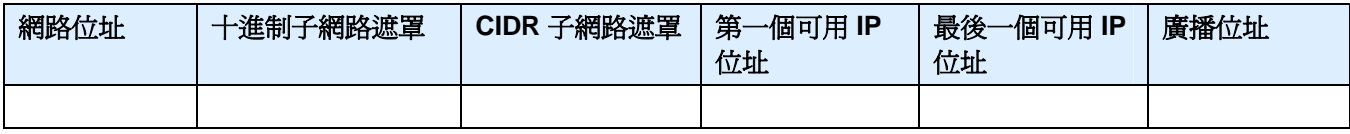

\_\_\_\_\_\_\_\_\_\_\_\_\_\_\_\_\_\_\_\_\_\_\_\_\_\_\_\_\_\_\_\_\_\_\_\_\_\_\_\_\_\_\_\_\_\_\_\_\_\_\_\_\_\_\_\_\_\_\_\_\_\_\_\_\_\_\_\_\_\_\_\_\_\_\_\_\_

c. 將下一個可用子網路指定給第二大的 LAN。

d. 使用適當的資訊填寫下表。

#### **LAN\_C** 子網路

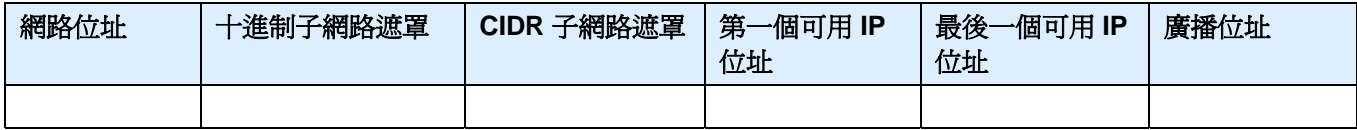

e. 繼續為剩餘的 LAN 指定適當大小的子網路。

# **LAN\_D** 子網路

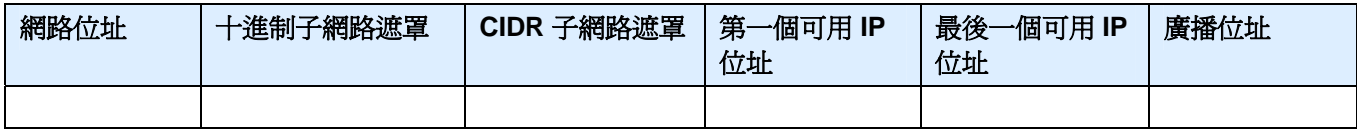

**LAN\_B** 子網路

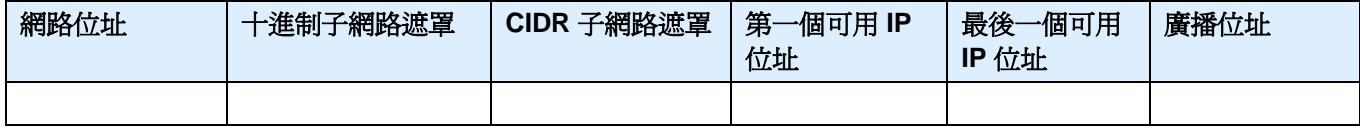

# 步驟 **3**:為路由器之間的 **WAN** 鏈路指定子網路

從下一個可用子網路開始執行指定。使用定址資訊完成下表。

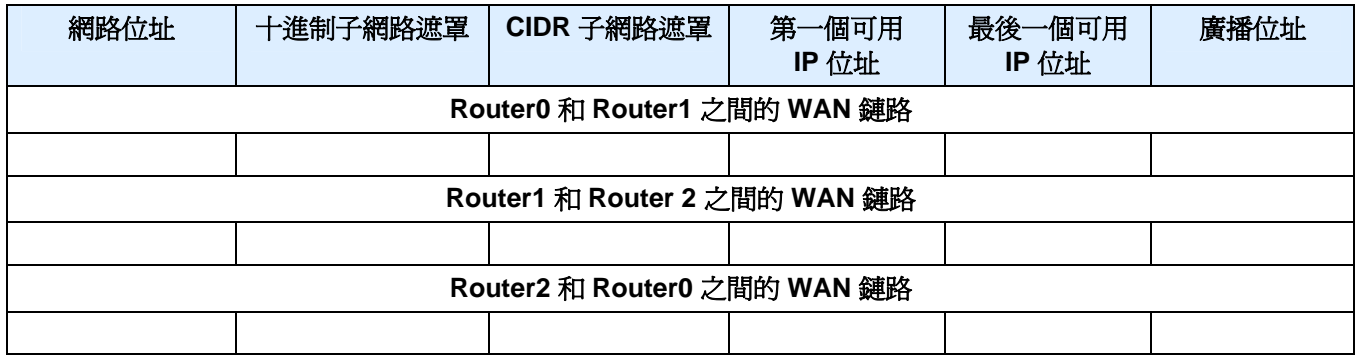

# 步驟 **4**:為路由器介面指定 **IP**

使用為路由器介面指定的 IP 資訊完成下表。為路由器的 LAN 介面指定第一個可用主機 IP 位址。

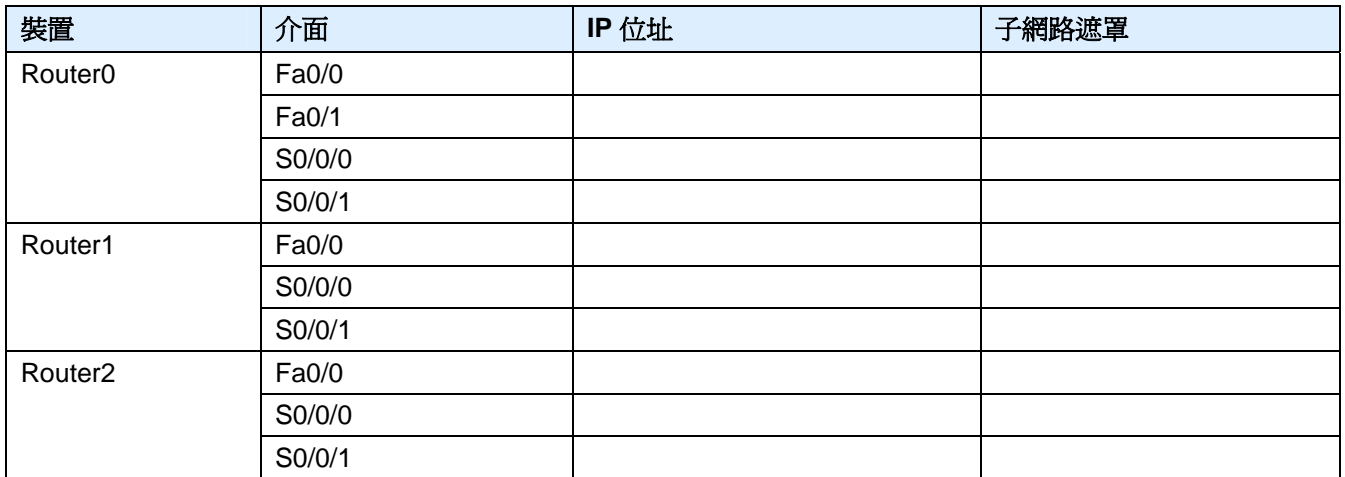

# 步驟 **5**:為工作站指定 **IP** 設定

本實驗使用一台工作站來代表每個 LAN。使用每台工作站的 IP 設定資訊完成下表。

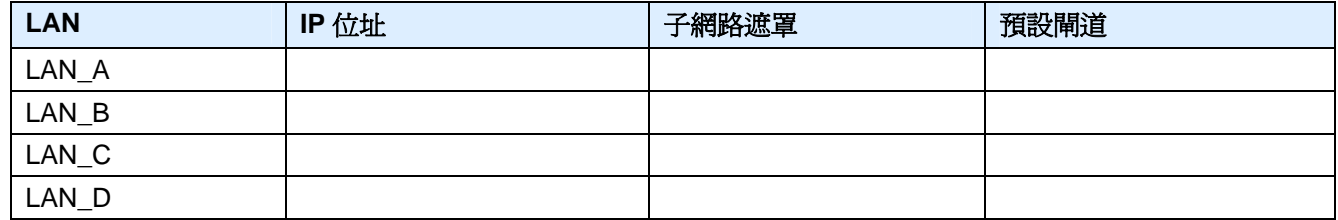

#### 步驟 **6**:思考

- a. 此 VLSM 方案使用的最後一個主機 IP 位址是多少?
- b. 在您的 VLSM 方案中,最大的 LAN 可容納 15% 的增長。其他哪些 LAN 也具有相同的能力?

\_\_\_\_\_\_\_\_\_\_\_\_\_\_\_\_\_\_\_\_\_\_\_\_\_\_\_\_\_\_\_\_\_\_\_\_\_\_\_\_\_\_\_\_\_\_\_\_\_\_\_\_\_\_\_\_\_\_\_\_\_\_\_\_\_\_\_\_\_\_\_\_\_\_\_\_\_\_\_\_ \_\_\_\_\_\_\_\_\_\_\_\_\_\_\_\_\_\_\_\_\_\_\_\_\_\_\_\_\_\_\_\_\_\_\_\_\_\_\_\_\_\_\_\_\_\_\_\_\_\_\_\_\_\_\_\_\_\_\_\_\_\_\_\_\_\_\_\_\_\_\_\_\_\_\_\_\_\_\_\_ \_\_\_\_\_\_\_\_\_\_\_\_\_\_\_\_\_\_\_\_\_\_\_\_\_\_\_\_\_\_\_\_\_\_\_\_\_\_\_\_\_\_\_\_\_\_\_\_\_\_\_\_\_\_\_\_\_\_\_\_\_\_\_\_\_\_\_\_\_\_\_\_\_\_\_\_\_\_\_\_ \_\_\_\_\_\_\_\_\_\_\_\_\_\_\_\_\_\_\_\_\_\_\_\_\_\_\_\_\_\_\_\_\_\_\_\_\_\_\_\_\_\_\_\_\_\_\_\_\_\_\_\_\_\_\_\_\_\_\_\_\_\_\_\_\_\_\_\_\_\_\_\_\_\_\_\_\_\_\_\_

- c. 如果您決定變更不滿足 15% 增長目標的 LAN 的遮罩,是否有足夠的位址完成您的方案?\_\_\_\_\_\_\_\_\_\_\_\_\_\_\_\_\_\_\_\_\_\_\_\_\_\_\_\_\_\_\_\_\_
- d. 這四個 LAN 的新網路位址將是什麼?

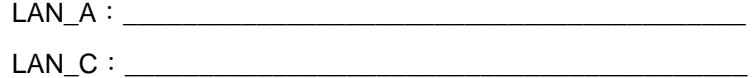

\_\_\_\_\_\_\_\_\_\_\_\_\_\_\_\_\_\_\_\_\_\_\_\_\_\_\_\_\_\_\_\_\_\_\_\_\_\_\_\_\_\_\_\_\_\_\_\_

\_\_\_\_\_\_\_\_\_\_\_\_\_\_\_\_\_\_\_\_\_\_\_\_\_\_\_\_\_\_\_\_\_\_\_\_\_\_\_\_\_\_\_\_\_\_\_\_

- LAN\_D:\_\_\_\_\_\_\_\_\_\_\_\_\_\_\_\_\_\_\_\_\_\_\_\_\_\_\_\_\_\_\_\_\_\_\_\_\_\_\_\_\_\_
- $LAN$   $B$ :
- e. 如果希望在路由器之間提供備用 WAN 鏈路,需要增加幾個子網路? \_\_\_\_\_\_\_\_\_\_\_
- f. 是否能夠使用此 VLSM 方案完成該目標?\_\_\_\_\_\_\_\_\_\_
- g. 總結使用 VLSM 執行網路定址的優點: